## How To Download Adobe Photoshop 32 Bit [TOP]

Cracking Adobe Photoshop is difficult on Mac. However, there are ways to crack Adobe Photoshop. First, you need to crack the software by unlocking the full version. To do this you must locate a crack and download a valid serial number. After the crack is downloaded, you need to open the file and follow the instructions. After the patching process is complete, you will have a fully functional version of Photoshop. Adobe Photoshop works just the same way whether you are installing it for the first time or if you are restoring a cracked version. First, you need to download the software from the Adobe website. The installation.exe file is located in the downloads section. Open the file and follow the instructions. Next, locate the installation.exe file and run it. Once it's complete, you need to locate the patch file and copy it to your computer. The patch file is usually hosted on file sharing website, and it is used to unlock the full version of the software. Then, you just need to run the patching program and it will patch the software. When the patching process is complete, the software is cracked and you can use it.

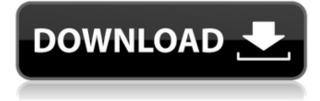

Related to Libraries. A tabbed view of photos allows you to quickly navigate between different folders on your iPad: you can access the main library, a new library with your most frequently used images, a library containing your sets, and other libraries, which are divided by theme or by Flickr NSFW.

Related to Sharing. The Comp New UI is a streamline image editing interface based around a profiler right in the center of the screen. The sides of the screen display controls, including Lightroom and Adobe Camera RAW options, advanced brushes, settings, adjustments, and so on—but the image content is always at the center, making it easy to change the active mode and adjust the content, then return to the simple, streamlined interface.

Related to Sharing. The reinvented Camera Raw UI also moves the controls to the side so you don't have to scroll constantly to adjust your image. It's much easier to use and then scroll through the different options you want to try on the side, then return to the main screen to see how the image changes. The UI can take some getting used to, and we can definitely see Adobe moving to a heavily customizable UI later on.

Related to Sharing. As with the other big features, sharing appears to be Adobe's missing piece that will bring Sketch+ in fact, the rest of its applications to life. Hopefully that will be enough to match the diversity and performance of other applications. It works well with other Adobe apps.

Related to Libraries. The new library view and import/exchange of stock libraries are wellimplemented UI features. The library view offers a linear view of all your images (or at least it seems linear, but more like a top-down folder structure) with easy comparisons between versions and other image properties. You can also search, set cameras, and use the new Import & Export feature to move photos into or out of any of your other libraries.

# Download free Photoshop CS4Hack With Product Key WIN & MAC x32/64 2023

The most common use of Photo Pattern is as a plastic model of a building, landscape, or other subject you can use for print-ready products like greeting cards, calendars, posters, and other products. In PhotoShop Elements, the Photo Pattern features come in the same element that you'd find in the Elements' Photo Album; but it has a few more options to help you create the best photo of your prototype. And now it's embedded within the Print Area, and has all the same export options.

The three main and key features associated with Adobe Photoshop are the layer control panel, the history panel, and the 3D function. These are usually used to accomplish things like creating objects on a canvas and viewing the history of every object you have created. You can also create 3D textures which are vectors that are used in graphic design and 3D modeling.

#### **Adobe Photoshop and Photoshop Elements**

Adobe Elements is a free online photo editing product that allows you to edit image albums. You can resize, crop, lighten, add vintage effects, take lightness, higher saturation, higher contrast, under- or over-saturation, and conversion to color or grayscale. You can also add flowing motion effects and

negate unwanted objects in a batch.

Adobe Photoshop is a photography editing software that allows you to edit images for a variety of reasons such as retouch, composition, perspective correction and red-eye removal. Some of the most famous features include sizing, bitmaps, layers, color, removing unwanted background, color correcting, overlay, special effects, and post layout.

e3d0a04c9c

## Photoshop CS4Registration Code Windows [32|64bit] {{ updAte }} 2022

Now, let's discuss in detail on the new features of Photoshop for Mac. You will get some easy-to-use features in Photoshop for mac. They are geographical erasing, a retouching tool, and a natural blur. Adobe **Photoshop Features -** In this article, I am trying to describe about the new Photoshop CC 2018 features with some images. With any decent design work, you can make a strong impression using a desktop or laptop computer. However, if you want to add the touch of Photoshop to your images in a fine way, then it's time to opt for a computer such as a laptop. The new aweinspiring enhancements in Photoshop are slowly trickling to the masses. Every new version of the software is loaded with new features and enhancements, however, there are some tools that remain the same and are vital for the designers. Below are some tools that remain fixed no matter the update and are the best of Adobe Photoshop. These tools are featured in new and higher orders than the old ones, which makes them more powerful than the old tools. It is the most used and primary feature of Photoshop, Organizing images and layers are at the core of the Photoshop creative process. Layers can be easily added to images with text, shape and even a variety of effects. Layers can be combined in an easy and intuitive way to make complex and high-quality designs. One of the most powerful tools in Adobe Photoshop is the Curves (or Levels) tool. Built on top of the Layers tool, the Curves tool lets you edit image levels effectively and accurately. You can adjust specific tones for a more consistent and realistic image or you can make adjustments that boost bright parts of the image such as the highlights. The Curves tool also lets you create custom curves that can be shared and applied to images.

how to download adobe photoshop in laptop windows 10 how to download adobe photoshop cs2 for free legally how to download adobe photoshop 7.0 for windows 10 how to download adobe photoshop cs6 for free how to download adobe photoshop for free how to download adobe photoshop for free on mac how much is it to download adobe photoshop how to download and install adobe photoshop cc 2021 free trial how to download adobe photoshop elements how download photoshop for free Photoshop Elements 2020 Training has all you need to succeed with Photoshop Elements 2020. With over 100 pages, it contains everything you need to start using Photoshop Elements 2020 for creating amazing artwork. You'll get the most out of Photoshop Elements for every kind of digital work you do-from text editing and design, to photography, photos, and and printing. Iris 2 is the definitive guide to Photoshop Elements 2019. It teaches you about this powerful and easy-to-use software that enables you to edit images in various ways—you can even make your artwork 3D! It is a comprehensive guide and a must-have guide to all your digital art. The 2020 updates to Corel PaintShop Pro, the company's photo and graphics package, are focused on increasing the performance of its software. Corel PaintShop Pro 2020tapers off the year with new features including some brand new tools. This new version also offers file history, new Tutorials , and a new Guide browser tool with smart shapes that provides a look at what has been changed and changed again. We live in an age of instant communication, with social media, messaging, and the rise of smartphones as our primary mode of connection. And yet, according to a fascinating study by the National Academy of Public Administration, published as " Communication Technology and Future Improvements in Citizenship ", millennials and their Generation Z compatriots are more likely to operate in virtual spaces. Millennials in particular seek to connect with one another, but they also become very adept at producing and harnessing content - despite a lack of traditional digital tools - and better yet, they seek the personal connection. Immersive media and virtual experiences have risen in popularity as a result, becoming a hub for education, news, and marketing.

5. Adjustment layers – The Adjustment layers help in the colour, brightness and contrast of the image. The adjustment layers are very reliable in Photoshop and can be found in the layers bar. 6. Content Aware Fill – While this feature is invaluable for beginners, it would be perfect for experts. All you need to do is to fill in the holes on the artistic background, and the tool would automatically define the best location for the picture and fill it. Adobe Photoshop Features 7. The Crop tool – This is another best feature especially for designers. It can be used to retain the edges of the picture, reuse the content or fit the image correctly within the dimensions. 8. Smart Objects – Objects can be moved from one layer to another or by moving an object, you can also copy the content of one object and paste it over two or more objects. In the later case, the hidden objects are not visible in the layers bar. Photoshop team is always eager to deliver the best editing experience creating high-quality content that is effective, efficient and easy to use – for the millions of creative professionals who use it every day. New features and updates to existing tools are a huge part of what makes Photoshop the best in its class, and each of our updates will continue to push the boundaries of what is possible in digital creativity. In addition to new features for desktop and tools for mobile, Adobe has released Photoshop 2020 family, a new UI for the next generation of Photoshop experience. With the new UI, users can take advantage of new features in Adobe Creative Cloud and access all of their advanced desktop editing tools in a one-stop shop.

https://soundcloud.com/arfinjaison4/adobe-photoshop-cs6-serial-key-94fbr-serial-77 https://soundcloud.com/binesibthand1976/casper-nirvana-nb-156-wireless-driver-64-bit https://soundcloud.com/shmaleavaldf/dgi-omega-om70-drivers https://soundcloud.com/alekseyuv0sam/character-certificate-format-in-hindi-pdf-download https://soundcloud.com/etdiegusmo1975/super-mario-bros-x-14-download https://soundcloud.com/rsmironanexc/flstudio12crackzipfile https://soundcloud.com/kozinakorpiow/sardu-multiboot-creator-serial-113 https://soundcloud.com/jaidaeviksh3/ana-frank-dienorastis-knyga-pdf-49

# Here are some of the highlights of the new feature releases for Adobe Photoshop.

- Retro filter:Create retro filter effects from retro pixels of a floating screen. Use the new HadaFilter tool to easily apply the filter to a layer.
- Picker:Similar to the new Capture tool for Elements, the Picker tool allows you to select a part of a photo using a linked image.
- Template:Photoshop now has templates for creating collages. Create your own collage by assembling pictures, words add-ons and text. Drag and drop images to create your own collage.
- Shape Tool:The Shape tool does more than draw shapes, it can also automatically change the type of the shapes while in shape mode.
- Sprite Generator:Introducing the Sprite Generator. Make a living animation out of a range of different objects. Apply the animation as a movie in After Effects or start creating an animated GIF.

The iPhone SE 2 hits stores on April 1, according to Apple, which teased the handset ahead of the Tuesday event. The popular budget model previously debuted in June 2017, and despite its 4-inch display, has been a huge success. Apple said SE 2's large 6.1-inch display "retains the best of the SE display of the original and takes everything new we've made from iPhone 11 so you can experience the power and intelligence of the A14 Bionic chip with an intuitive user interface." In terms of hardware, SE 2 is nearly a direct follow-on to the 4-inch screen that debuted in 2017. Aside from resolution, the largest change is the new camera app that brings in the digital-only lens functionality that debuted on iPhone 11, along with a few other goodies.

https://buzzingtrends.com/index.php/2023/01/01/photoshop-2021-version-22-4-product-key-full-activ ation-x64-latest-release-2022/

https://www.buriramguru.com/wp-content/uploads/2023/01/pacpro.pdf

https://lanoticia.hn/advert/download-adobe-photoshop-cs3-license-code-keygen-torrent-new-2023/ https://www.indiesewhub.com/wp-content/uploads/2023/01/heajaij.pdf

https://brandyallen.com/2023/01/01/adobe-photoshop-2022-version-23-2-full-version-for-pc-64-bits-la test-update-2023/

https://utrava.com/wp-content/uploads/2023/01/Free-Download-Photoshop-Cs2-Me-NEW.pdf https://www.igrabitall.com/wp-content/uploads/2023/01/virnbern.pdf

https://schweigert.ninja/wp-content/uploads/2023/01/Photoshop\_CC\_2015\_version\_16.pdf

https://bakedenough.com/wp-content/uploads/2023/01/fearvyct.pdf

https://www.be-art.pl/wp-content/uploads/2023/01/maibdam.pdf

https://www.fashionservicenetwork.com/wp-content/uploads/2023/01/Photoshop-2021-Version-2200-Download-free-Keygen-Full-Version-MacWin-2022.pdf

https://www.forper.fr/blog/how-to-download-photoshop-for-free-on-android-\_top\_/

http://earthoceanandairtravel.com/wp-content/uploads/2023/01/How\_To\_Download\_Adobe\_Photosho p\_Free\_For\_Windows\_7\_BETTER.pdf

https://greenguitarguy.com/how-to-download-photoshop-tutorials-link/

https://scala-z.de/wp-content/uploads/2023/01/Photoshop-2021-Version-2211-Download-free-Activati on-Code-CRACK-2023.pdf

https://whoautos.com/wp-content/uploads/2023/01/fynjan.pdf

https://citywharf.cn/adobe-photoshop-free-download-for-windows-7-32-bit-serial-number-verified/ https://fiverryourparty.wpcomstaging.com/wp-content/uploads/2023/01/Adobe-Photoshop-Cs6-Exten ded-Highly-Compressed-Download-PATCHED.pdf

https://www.place-corner.com/adobe-photoshop-2021-version-22-1-1-crack-pc-windows-x64-2023/ https://mercadobiklas.com/wp-content/uploads/2023/01/Photoshop-2021-Version-2242-Download-Cra

cked-WIN-MAC-2022.pdf

https://seecurrents.com/wp-content/uploads/2023/01/janadee.pdf

https://www.castingventuno.it/wp-content/uploads/2023/01/Photoshop-2022-Version-2301-Serial-Key -2023.pdf

https://homehealthcarelist.com/wp-content/uploads/2023/01/tanraq.pdf

https://teenmemorywall.com/wp-content/uploads/2023/01/Download\_free\_Adobe\_Photoshop\_2021\_V ersion\_2242\_Torrent\_Acti.pdf

https://www.thesmilecraft.com/wp-content/uploads/2023/01/warlcahl.pdf

http://3.16.76.74/advert/ps-photoshop-editing-app-download-2021/

https://audiobooksusa.com/photoshop-2022-version-23-0-1-download-with-license-code-2023/

https://shiruililyfestival.com/wp-content/uploads/2023/01/Download-Photoshop-EXpress-Hacked-For-Windows-2023.pdf

https://www.yolo.at/wp-content/uploads/2023/01/yanifai/How-To-Download-Photoshop-Fonts-For-Fre e-VERIFIED.pdf

http://duxdiligens.co/download-color-gradients-for-photoshop-new/

https://endlessorchard.com/how-to-download-photoshop-for-free-on-pc-updated/

https://gravesendflorist.com/download-photoshop-cc-torrent-activation-code-keygen-for-lifetime-2022

https://enriquecrusellas.com/download-free-adobe-photoshop-cc-2015-with-product-key-cracked-x64-2023/

https://aimagery.com/wp-content/uploads/2023/01/levisach.pdf

https://www.waggners.com/wp-content/uploads/Download-free-Adobe-Photoshop-2021-Version-2242-Keygen-For-Windows-64-Bits-2022.pdf

http://www.4aquan.com/wp-content/uploads/2023/01/gemelvy.pdf

https://realtowers.com/2023/01/01/adobe-photoshop-serial-number-full-torrent-activation-key-windo

ws-x32-64-2022/

http://www.bevispo.eu/wp-content/uploads/2023/01/Download-free-Adobe-Photoshop-2022-Version-2 302-Patch-With-Serial-Key-WIN-MAC-x3264-Late.pdf

https://kidzshare.com/wp-content/uploads/2023/01/How-To-Download-Photoshop-For-Free-Quora-FU LL.pdf

https://acsa2009.org/advert/download-free-adobe-photoshop-2021-version-22-4-2-full-version-window s-x64-2022/

While Photoshop may be the most recognizable name in raster image editing software, other powerful editing tools include Adobe Lightroom, Adobe Premiere, and Adobe After Effects. Adobe Premiere Pro and After Effects are targeted at large-scale productions involving advanced compositing and effects. Premiere Pro recently introduced a much-anticipated timeline editor. When you're ready to jump into the world of raster editing, Photoshop opens up a whole new dimension of power and possibilities. You can flow from painting to photo manipulation, without having to use a tethered tablet to develop your images. We're here when you're ready to start editing the images in your computer's memory, but don't worry, you'll have all the tools you'll need to transform your images while inside the program. And now, not only has Photoshop reintroduced the fun of creating the look and feel of a matte painting and animating an optical illusion, but the new software also offers laser-sharp photo-editing for in-camera crops. Now, it's your turn to take that photo and make it look like nothing you've seen before. After decades of being the primary tool for artists, photographers now have the freedom to usher in the next era of digital imaging: helping you color-correct, retouch, and edit your photos using the world-class tools they deserve. Smartphones have made photography a multi-user sport, and web developers are discovering that the same technology that changed how we breathe also extends to what we tuck into our mouths. It's hard to resist the magic of a phone camera, but reading a few online reviews before you start snapping your pictures will give you a leg up on finding images you love. Image searchability is on the rise, so it's important to read about what makes good photos before you take a selfie. Here are some leading hotspots for the best photo results sorted by the number of overall votes: Google Image Search, Tencent Photo, and Pixi Color.